# Multilayer soil parameter monitor

## sensor

H₀

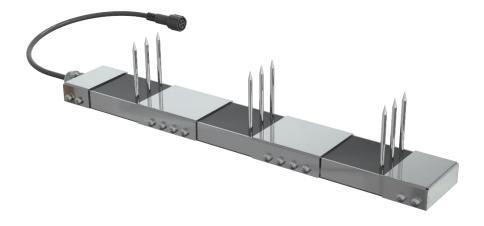

HONDE TECHNOLOGY CO, LTD

Honde Technology CO.,LTD https://hondetec.en.alibaba.com/

## 1. Product Introduce

П

Multi-soil layer soil parameter monitor is a sensor developed by our company that can measure soil parameters of multi-soil layer. It can dynamically observe the soil electrical conductivity, moisture content, soil temperature state and the content of nitrogen, phosphorus and potassium in the soil at different levels. This detector can detect the soil electrical conductivity, temperature, humidity, nitrogen, phosphorus and potassium status of 3 layers, which can quickly and comprehensively understand Collect soil parameter information. The product adopts standard Modbus-RTU485 communication, which can communicate up to 2000 meters, and supports secondary development.

The product shell is made of stainless steel, completely sealed with black flame-retardant epoxy resin, resistant to acid and alkali corrosion, and can be buried in the soil for long-term dynamic testing.

## 2. Product Features

1.Able to dynamically observe the soil conductivity, moisture content and temperature status NPK values at different levels.

2. Completely sealed, resistant to acid and alkali corrosion, can be buried in the soil or directly into the water for long-term dynamic detection.

3. The electrode adopts specially treated alloy materials, which can withstand strong external impact and is not easy to damage.

4. High precision, fast response, good interchangeability, probe insertion design ensures accurate measurement and reliable performance.

## 3. Product application

The product is suitable for soil moisture monitoring, scientific experiments, water-saving irrigation,

greenhouses, flowers and vegetables, grassland pastures, rapid soil testing, plant cultivation, sewage treatment, precision agriculture, etc.

## 4. Product Parameter

1. Technical Parameters

- Measurement parameters: soil moisture and temperature and EC and salinity and NPK
- Measuring range
  - Temperature: -40° C~80° C
  - Moisture: 0~100% RH
  - EC:0~20000µs/cm
  - Salinity:0~10000ppm
  - NPK: 1-1999 mg/kg(mg/L)
- Measurement accuracy:

Honde Technology CO.,LTD https://hondetec.en.alibaba.com/

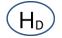

- Temperature: ±0.5° C
- Moisture: 0-50%, ±2%; 53%-100%, ±3%
- EC: ±3%
- Salinity: ±3%
- NPK: ±2%FS
- Resolution:
  - Temperature: 0.1°C
  - Moisture: 0.1%RH
  - EC: 1 us/cm
  - Salinity:1ppm
  - NPK: 1 mg/kg(mg/L)
- Response time: < 15s</p>
- Conductivity temperature compensation: Built-in temperature compensation sensor, compensation range 0-50 °C
- > Output signal: RS485 (standard Modbus-RTU protocol, default address: 01)
- > Baud rate: 9600/4800/2400bps, default is 9600bps
- Supply voltage: 5 ~ 30V DC
- ➢ Power consumption≤0.15W (@12V,25 ° C)
- Working temperature range: -40° C~80° C
- Working humidity range: 0-100% (Relative humidity, non-condensing)
- Protect level: IP68
- 2. Physical parameter
- > Sealing material: ABS engineering plastic, epoxy resin, waterproof grade IP68
- Probe Material: Austenitic 316 stainless steel which Anti-rust, anti-electrolysis, salt and alkali resistance, Suitable for all kinds of soil
- > Low power consumption, high sensitivity, signal stabilization

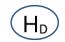

## 5. Product Size

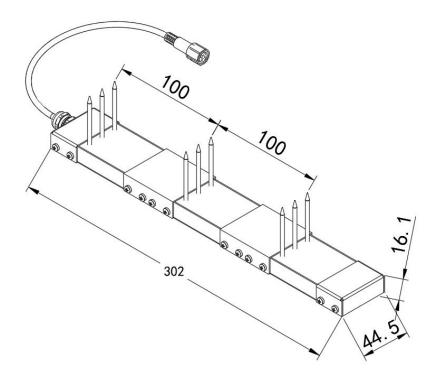

## 6. Connection method

The wide voltage power input can be 5~30V. When connecting the RS485 signal line, please note that the two lines of A/B cannot be reversed, and the addresses of multiple devices on the bus must not conflict. RS485 connection

| Wire colour  | Interface    |
|--------------|--------------|
| Brown        | VCC(5-30VDC) |
| Black        | Ground       |
| Yellow/Green | RS485 A      |
| Blue         | RS485 B      |

## 7. Measurement methods

Dig a pit> 20cm in diameter vertically, insert the steel needle of the sensor horizontally into the pit wall at a predetermined depth, and fill the pit tightly. After a period of stability, it can be measured and recorded for several days, months or even longer.

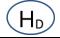

#### HONDE TECHNOLOGY CO, LTD

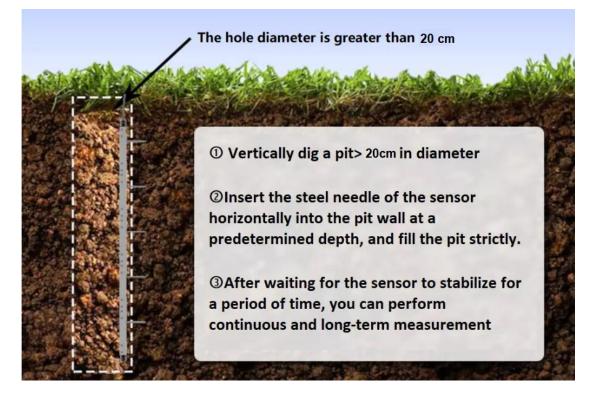

- 1. Measure Notes
- (1). All steel needles must be inserted into the soil during measurement.
- (2). Avoid direct sunlight on the sensor, which will cause excessive temperature. Field ambassador use caution against lightning strikes.
- (3). Do not bend the steel needle violently, do not pull the sensor lead wire with force, do not beat
- or violently impact sensor.
- (4). The protection grade of the sensor is IP68, which can soak the sensor in water.
- (5). Due to the presence of radio frequency electromagnetic radiation in the air, it should not be left

in the air for a long time power-on state

#### 9. Data conversion method

#### 1. Standard Modbus-RTU protocol

Baud rate: 2400bit/s, 4800bit/s, 9600 bit/s can be set, the factory default is 9600bit/s

Check digit: none;

Data bit: 8; Stop bit: 1

#### 2. Data frame format definition

Using Modbus-RTU communication protocol, the format is as follows:

Time for initial structure  $\geq$  4 bytes

Address code = 1 byte

Function code = 1 byte

Data area = N bytes

Honde Technology CO.,LTD https://hondetec.en.alibaba.com/ HD

Error check = 16-bit CRC code

End structure  $\geq$  4 bytes of time

Address code: the address of the transmitter, which is unique in the communication network

(factory default the top layer is 0X01, the middle layer is 0X02, the bottom layer is 0x03).

Function code: The command function instruction issued by the host. The transmitter uses function codes 0x03 (read register data) and 0x06 (write register data).

Data area: The data area is the specific communication data, pay attention to the high byte of

16bits data first!

CRC code: two-byte check code.

Host inquiry frame structure

| Address code | Address code Function code Register start address |         | Register length | Check digit low | Check digit high |
|--------------|---------------------------------------------------|---------|-----------------|-----------------|------------------|
| 1 byte       | 1 byte                                            | 2 bytes | 2 bytes         | 1 byte          | 1 byte           |

Slave response frame structure

| Address code | Function code | Effective bytes | Data 1 area | Data 2 area | Data N area | Check code |
|--------------|---------------|-----------------|-------------|-------------|-------------|------------|
| 1 byte       | 1 byte        | 1 byte          | 2 bytes     | 2 bytes     | 2 bytes     | 2 bytes    |

#### 3. Register address

According to the device installation method, different soil layers have different ModBus addresses,

which are addresses 1-3, the top device address is No. 1, the next layer device address is No. 2, and

the bottom device address is No. 3.

| Register address | PLC or configuration<br>address | Content Operation                         |                | Definition description                              |
|------------------|---------------------------------|-------------------------------------------|----------------|-----------------------------------------------------|
| 0000 H           | 40001 (Decimal)                 | Soil Moisture                             | Read only      | Real-time value of water content (expand 10 times)  |
| 0001 H           | 40002 (Decimal)                 | Soil Temperature                          | Read only      | Real-time temperature value (enlarge 10 times)      |
| 0002 H           | 40003 (Decimal)                 | Soil EC                                   | Read only      | Real-time conductivity                              |
| 0003H            | 40004 (Decimal)                 | Nitrogen content                          | Read only      | Real-time value of nitrogen content                 |
| 0004H            | 40005 (Decimal)                 | Phosphorus content                        | Read only      | Real-time value of phosphorus content               |
| 0005 H           | 40006 (Decimal)                 | Potassium content                         | Read only      | Real-time value of potassium content                |
| 0006 H           | 40007 (Decimal)                 | Salinity                                  | Read only      | Salinity real-time value                            |
| 0022 H           | 40035 (Decimal)                 | Conductance<br>temperature<br>coefficient | Read and write | 0-100 corresponds to 0.0%-10.0%<br>0.0% by default  |
| 0023 H           | 40036 (Decimal)                 | Salinity coefficient                      | Read and write | 0-100 corresponds to 0.00-1.00<br>Default 55 (0.55) |
| 0024 H           | 40037 (Decimal)                 | TDS coefficient                           | Read and write | 0-100 corresponds to 0.00-1.00<br>Default 50 (0.5)  |

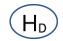

#### HONDE TECHNOLOGY CO, LTD

| <b></b> |                                       |                                       |                | [                                      |
|---------|---------------------------------------|---------------------------------------|----------------|----------------------------------------|
| 0050 H  | 40081 (Decimal)                       | Temperature calibration value         | Read and write | Integer (expand 10 times)              |
| 0051 H  | 40082 (Decimal)                       | Calibration value<br>of water content | Read and write | Integer (expand 10 times)              |
| 0052 H  | 40083 (Decimal)                       | Conductivity                          | Read and write | Integer                                |
|         |                                       | calibration value Conductivity        |                |                                        |
| 0045 H  |                                       | coefficient                           | Read and write | actual value                           |
|         |                                       | High sixteen                          |                |                                        |
|         |                                       | Conductivity                          |                | (IEEE754 standard floating point type) |
| 0046 H  |                                       | coefficient                           | Read and write |                                        |
|         |                                       | Low sixteen                           |                |                                        |
|         |                                       | Nitrogen content                      |                |                                        |
| 02E8 H  | 40475 (Decimal)                       | coefficient                           | Read and write |                                        |
|         |                                       | High sixteen                          |                | actual value                           |
|         |                                       | Nitrogen content                      |                | (IEEE754 standard floating point type) |
| 02E9 H  | 40476(Decimal)                        | coefficient                           | Read and write |                                        |
|         |                                       | Low sixteen                           |                |                                        |
|         |                                       | Calibration value                     |                |                                        |
| 02EA H  | 40747 (Decimal)                       | of nitrogen                           | Read and write | Integer                                |
|         |                                       | content                               |                |                                        |
|         |                                       | Phosphorus                            |                |                                        |
| 02F2 H  | 40755 (Decimal)                       | content coefficient                   | Read and write |                                        |
|         |                                       | High sixteen                          |                | actual value                           |
|         |                                       | Phosphorus                            |                | (IEEE754 standard floating point type) |
| 02F3 H  | 40756 (Decimal)                       | content coefficient                   | Read and write |                                        |
|         |                                       | Lower sixteen                         |                |                                        |
|         |                                       | Calibration value                     |                |                                        |
| 02F4 H  | 40757(Decimal)                        | of phosphorus                         | Read and write | Integer                                |
|         |                                       | content                               |                |                                        |
|         |                                       | Potassium content                     |                |                                        |
| 02FC H  | 40765(Decimal)                        | factor                                | Read and write |                                        |
|         | , , , , , , , , , , , , , , , , , , , | High sixteen                          |                | actual value                           |
|         |                                       | Potassium content                     |                | (IEEE754 standard floating point type) |
| 02FD H  | 40766(Decimal)                        | factor                                | Read and write |                                        |
|         |                                       | Lower sixteen                         |                |                                        |
|         |                                       | Calibration value                     |                |                                        |
| 02FE H  | 40767(Decimal)                        | of potassium                          | Read and write | Integer                                |
|         |                                       | content                               |                |                                        |
| 07D0 H  | 42001 (Decimal)                       | Device address                        | Read and write | 1~254                                  |
| 0.0011  |                                       |                                       |                |                                        |
| 0704 11 | 42000 (D- 1 )                         | Device has hit                        | Deed and 1     | 0 for 2400                             |
| 07D1 H  | 42002 (Decimal)                       | Device baud rate                      | Read and write | 1 for 4800                             |
|         |                                       |                                       |                | 2 for 9600                             |

#### 4. Communication protocol examples and explanations

#### (1) Modify the address, for example: change the address of the transmitter with address 1 to 2, host $\rightarrow$

slave

| Original | Function | Register    | Register address | New         | New address | CRC16 | CRC16 |
|----------|----------|-------------|------------------|-------------|-------------|-------|-------|
| address  | code     | address low | high             | address low | high        | low   | high  |
| 0X01     | 0X06     | 0X07        | 0XD0             | 0X00        | 0X02        | 0X08  | 0X86  |

If success, the slave will send: 01 06 07 D0 00 02 08 86

(2) Read soil Moisture & Temperature & EC & N & P & K & Salinity at device address 0x01

#### Inquiry frame

| Address code | Function code | Register start address | Register length | Low check bit | Check code |
|--------------|---------------|------------------------|-----------------|---------------|------------|
|              |               |                        |                 |               | high       |
| 0X01         | 0X03          | 0X00 0X00              | 0X00 0X07       | 0X04          | 0X08       |

#### Response frame

| Address | Function | Number   |          | Data area |      |      |      |      | Low      | High  |       |
|---------|----------|----------|----------|-----------|------|------|------|------|----------|-------|-------|
| code    | code     | of valid | Moisture | Temp      | EC   | N    | Р    | К    | Salinity | check | Check |
|         |          | bytes    |          |           |      |      |      |      |          | bit   | bit   |
| 0X01    | 0X03     | 0X10     | 0x03     | 0x01      | 0x05 | 0x00 | 0x00 | 0x01 | 0x03     | 0X02  | 0XD9  |
|         |          |          | 0XA8     | 0x11      | 0XB3 | 0X69 | 0X8F | 0X63 | 0X22     |       |       |

Calculation instructions:

Moisture: 03A8(hexadecimal) = 936(Decimal) => Moisture = 93.6%

Temperature: 0111(hexadecimal)= 273(Decimal) => Temperature = 27.3°C

EC: 05B3(hexadecimal) = 1459(Decimal) => EC = 1459us/cm

N:0069((hexadecimal) = 105(Decimal) => N = 105mg/KG

P:008F(hexadecimal) = 143(Decimal) => P = 143mg/KG

K:0163(hexadecimal) = 355(Decimal) => K = 355mg/KG

Salinity:0322(hexadecimal) = 802(Decimal) => Salinity= 802ppm

Note: When the temperature is lower than 0  $\,$  °C, the temperature data is uploaded in the form of complement code.

For example: Temperature: FF9B H (hexadecimal) = -101 => temperature = -10.1  $^{\circ}$ C

(3) Change the measured value factor

Example: Write the coefficient to change the nitrogen content of the device address 0x01 (change the coefficient of nitrogen, phosphorus and potassium and the calibration value can only use 10 function code)

Inquiry frame (hexadecimal): change to twice the original value, that is, write 2.0 (converted to hexadecimal floating

point is 4000000H)

Honde Technology CO.,LTD https://hondetec.en.alibaba.com/

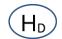

#### HONDE TECHNOLOGY CO, LTD

| Address | Function<br>code | Start ad<br>dress | Data length | Number of<br>valid bytes<br>written | Nitrogen<br>content coeffi | Nitrogen content c<br>oefficient | Check<br>Code<br>Iow | Check<br>code<br>high |
|---------|------------------|-------------------|-------------|-------------------------------------|----------------------------|----------------------------------|----------------------|-----------------------|
|         |                  |                   |             |                                     | cient High 16<br>bits      | Low 16 bits                      |                      |                       |
| 0x01    | 0x10             | 0x02<br>0xE8      | 0x00 0x02   | 0x04                                | 0x40 0x00                  | 0x00 0x00                        | 0xF0                 | 0xE1                  |

Response frame (hexadecimal):

| Address | Function code | Start address | Data length | Check code low | Check code high |
|---------|---------------|---------------|-------------|----------------|-----------------|
| 0.401   | 0:10          | 0x02          | 0x00 0x02   | 0              | 0:44            |
| 0x01    | 0x10          | 0xE8          |             | 0xC0           | 0x44            |

Inquiry frame (hexadecimal): Check whether the 0x02 0xE8 register has been changed

| Address | Function code | Start address | Data length | Check code low | Check code high |
|---------|---------------|---------------|-------------|----------------|-----------------|
| 0x01    | 0x03          | 0x02 0xE8     | 0x00 0x02   | 0x45           | 0x87            |

Response frame (hexadecimal): 0x02 0xE8 register value has been changed to 4000000H, which is 2.0

| Address | Function code | Returns the nu<br>mber of valid | Nitrogen content | Nitrogen content | Check<br>code low | Check<br>code high |
|---------|---------------|---------------------------------|------------------|------------------|-------------------|--------------------|
|         |               | bytes                           | High sixteen     | Low 16 bits      |                   |                    |
| 0x01    | 0x03          | 0x04                            | 0x40 0x00        | 0x00 0x00        | 0xEF              | 0XF3               |

Example: Write the coefficient to change the EC content of the device address 0x01 (change the coefficient of EC and the calibration value can only use 10 function code)

Inquiry frame (hexadecimal): change to 0.66 times the original value, that is, write 0.66 (converted to hexadecimal

floating point is 3F 28 F5 C2)

| Address | Function | Start addre | Data length | Number of   | EC content co | EC content co | Check    | Check     |
|---------|----------|-------------|-------------|-------------|---------------|---------------|----------|-----------|
|         | code     | SS          |             | valid bytes | efficient     | efficient     | code low | code high |
|         |          |             |             | written     | High sixteen  | Low 16 bits   |          |           |
| 0x01    | 0x10     | 0x00 0x45   | 0x00 0x02   | 0x04        | 0x3F 0x28     | 0XF5 0XC2     | 0x7D     | 0x7D      |

Response frame (hexadecimal):

| Address | Function code | Start address | Data length | Check code low | Check code high |  |
|---------|---------------|---------------|-------------|----------------|-----------------|--|
| 0x01    | 0x10          | 0x00 0x45     | 0x00 0x02   | 0x50           | 0x1D            |  |

Inquiry frame (hexadecimal): Check whether the 0x00 0x45 register has been changed

| Address Function code Start address Data length Check code low Check code high |
|--------------------------------------------------------------------------------|
|--------------------------------------------------------------------------------|

Honde Technology CO.,LTD https://hondetec.en.alibaba.com/

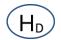

|   | 0x01                                                                                              | 0x03             |                                          | 0x00 0x45 |                                            | 0x00 0x02 |                                           | 0XD5     |              | 0xDE |                    |
|---|---------------------------------------------------------------------------------------------------|------------------|------------------------------------------|-----------|--------------------------------------------|-----------|-------------------------------------------|----------|--------------|------|--------------------|
| _ | Response frame (hexadecimal): 0x00 0X45 register value has been changed to 3F28F5C2 which is 0.66 |                  |                                          |           |                                            |           |                                           |          |              |      |                    |
|   | Address                                                                                           | Function<br>code | Returns the nu<br>mber of valid<br>bytes |           | EC content coef<br>ficient<br>High sixteen |           | EC content coeff<br>icient<br>Low 16 bits |          | Cheo<br>code |      | Check<br>code high |
|   | 0x01                                                                                              | 0x03             | 0:                                       | x04       | 0                                          | 3F 0x28   | 0X                                        | (F5 0XC2 | 0x9          | 93   | 0X2E               |

Note: Do not modify the device address, if the address conflicts, the device will be scrapped

## 4. Common problems and solutions

- 4.1 The device cannot be connected to the PLC or computer possible reason:
- 1) The computer has multiple COM ports and the selected port is incorrect.
- 2) The device address is wrong, or there are devices with duplicate addresses.
- 3) The baud rate, check method, data bit and stop bit are wrong.
- 4) The 485 bus is disconnected, or the A and B wires are connected reversely.
- 5) If the number of equipment is too large or the wiring is too long, power should be supplied nearby, and a 485 booster
- should be added and a 120  $\!\Omega$  terminal resistance should be added at the same time.
- 6) The USB to 485 driver is not installed or damaged.
- 7) The equipment is damaged.